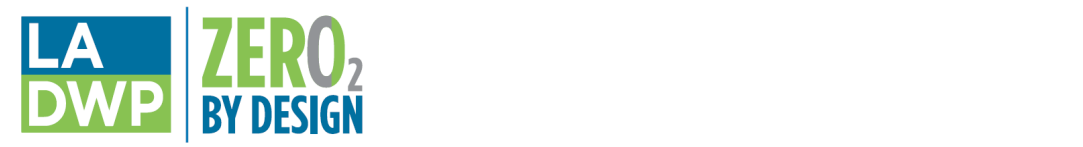

# LADWP Zero By Design Express Track

### Initiating the Workbook

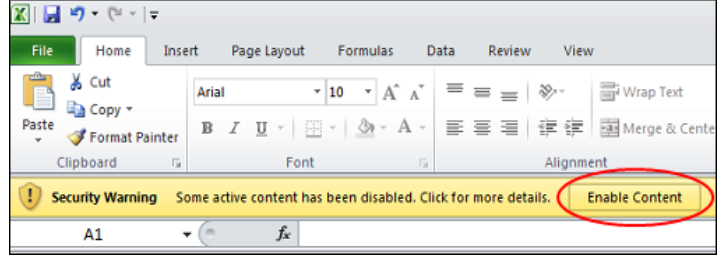

When first opening the LADWP ZBD Workbook, you must "Enable Content". Otherwise, the LADWP ZBD workbook will not work as intended.

### Project Information Sheet

The first sheet that will be available to you is the "Project Information" sheet. In this sheet, users will first have to provide owner information, design team leader information, if applicable, and project information.

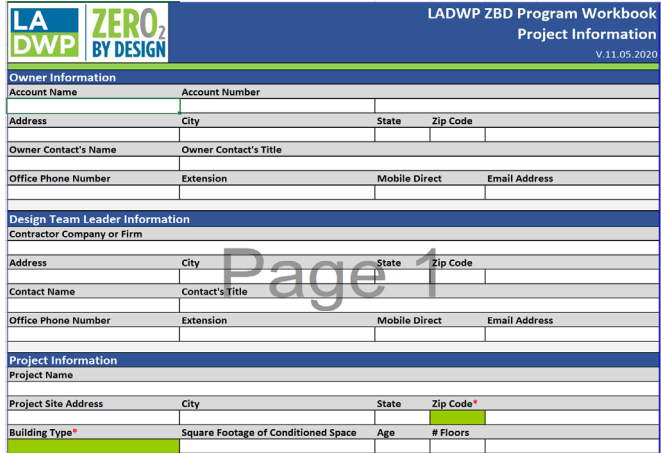

**Note**: It is imperative that the project site address, zip code, and project building type are entered. If not, you will not be able to proceed.

To view a list of the Building Type abbreviations and definitions, click the Building Type Index button.

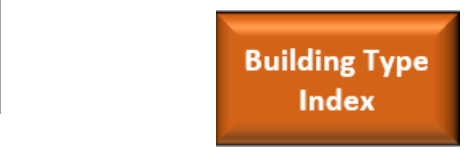

### Activating the Estimator Sheet

After providing the basic information, click the "Express" button and the Navigation box will appear.

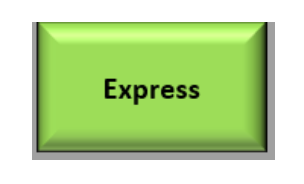

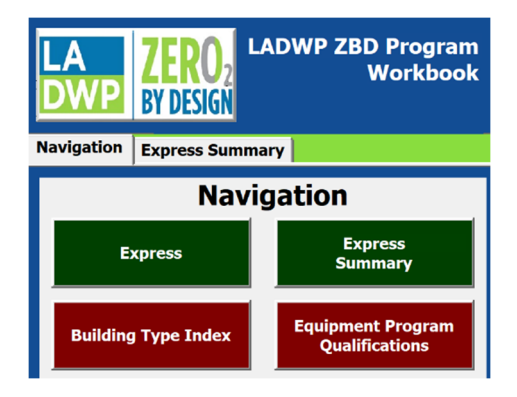

To view what measures are eligible for rebate, click the "Measure Index" button in the Navigation window to view a listing of eligible equipment.

**Measure Index** 

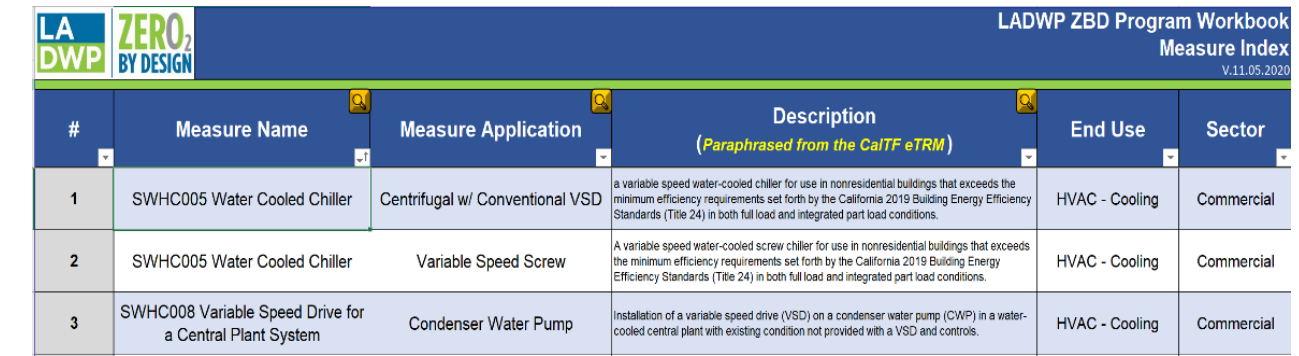

To view equipment requirements, click the "Equipment Program Qualifications" button in the Navigation window.

#### **Equipment Program Qualifications**

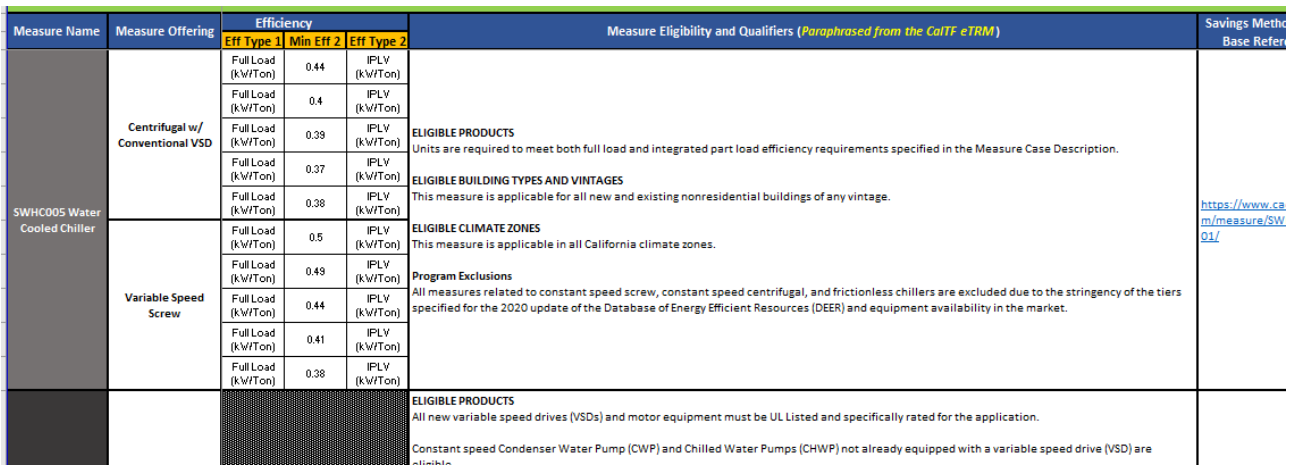

### Activating the Estimator Sheet

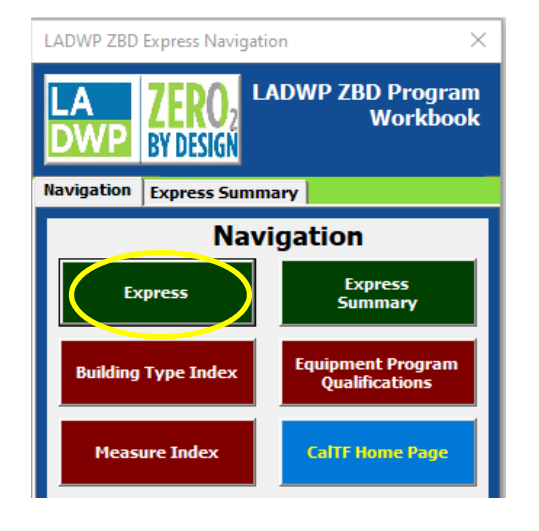

Click the "Express" button in the Navigation box to initiate the Estimator sheet to enter your equipment information.

#### i<br>Listo Completing the Estimator Sheet

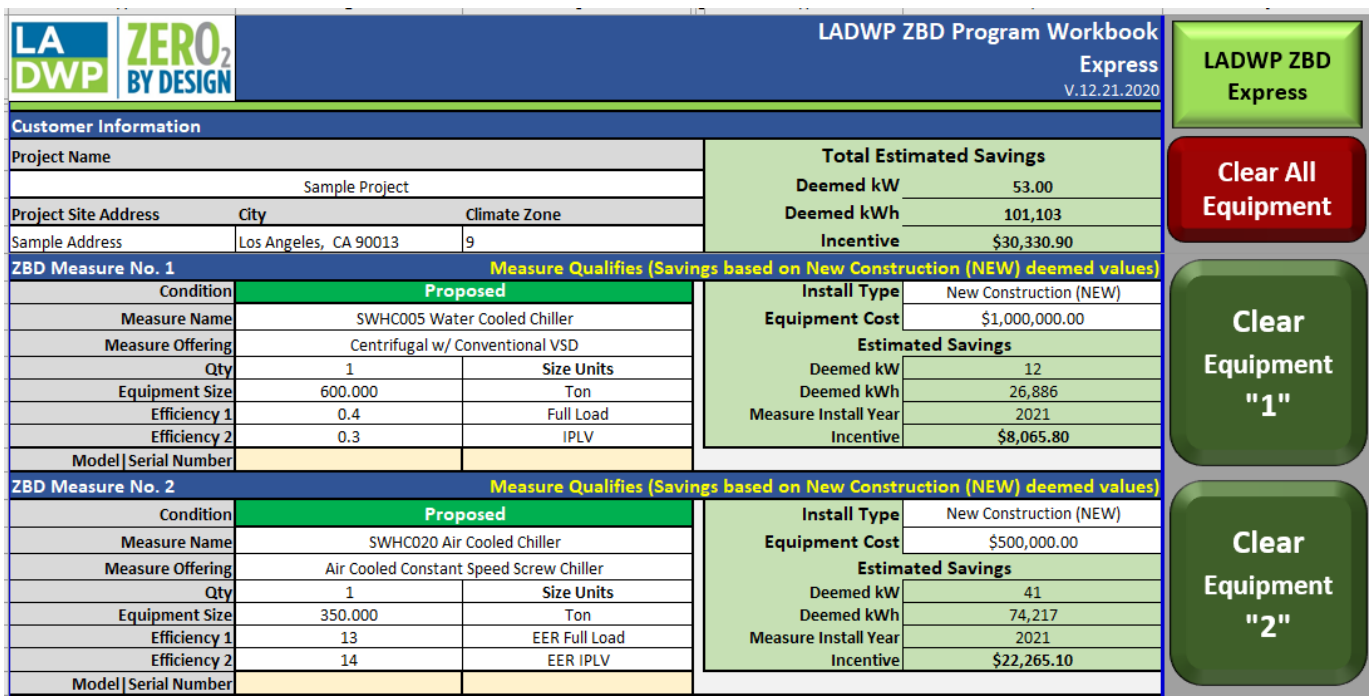

Enter details for proposed equipment and equipment cost. Repeat for each unique retrofit.

Click "Clear Equipment" to delete entries.

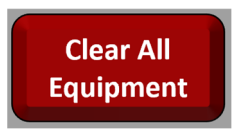

## Estimator Summary

**Express Summary** EQ Program Qualifications

Click the "Express Summary" tab to initiate the Project Summary.

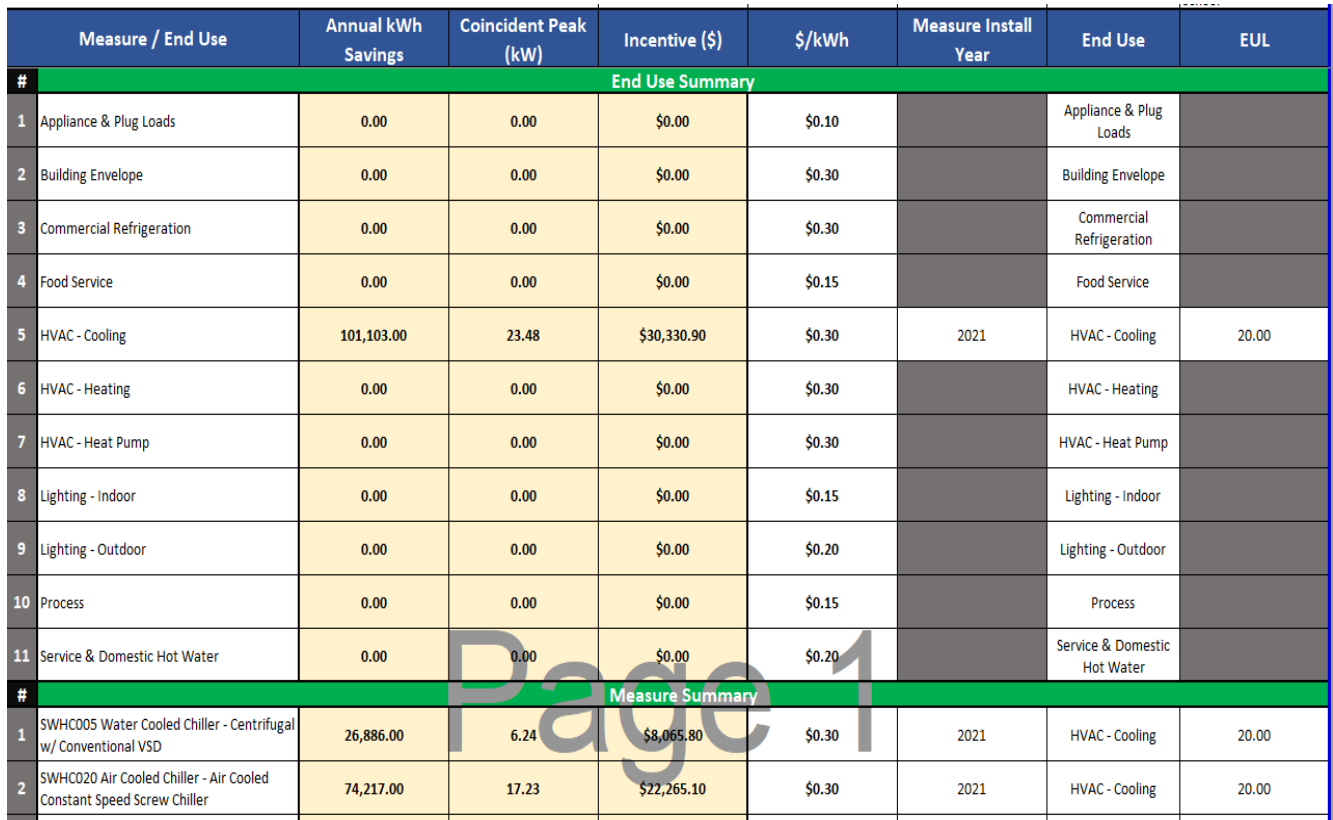

Here you will be able to view the estimated energy savings and incentive amount for your project.

 *verification and post trend data verification, and may also be subject to change, if any project‐ Please note this estimate is not guaranteed and may be adjusted based on post‐installation related information is found to be inaccurate, incomplete, or if the project scope changes at any time before the final project review and incentive payment is made by LADWP.*